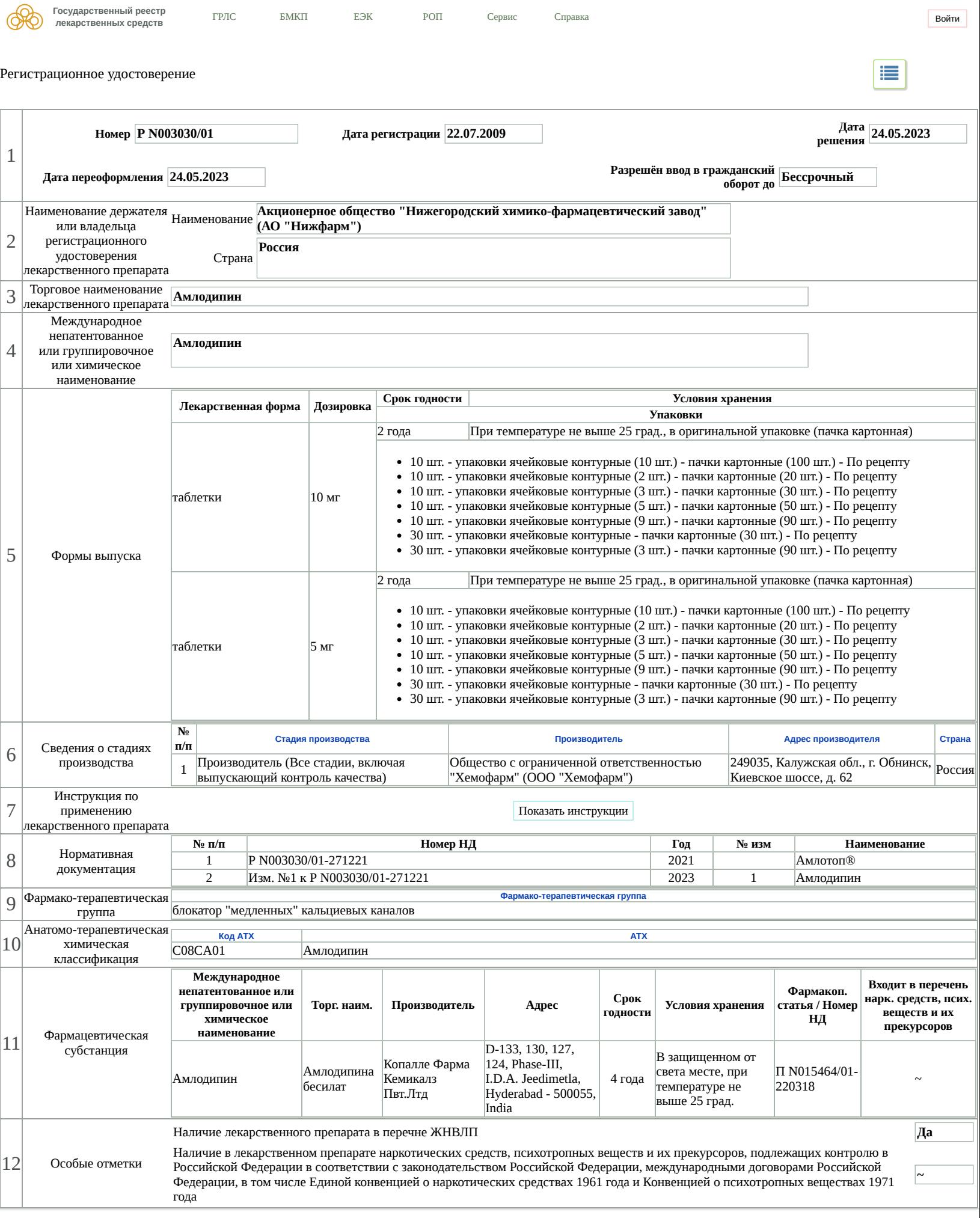

Ĥ.